# UNIVERSITI MALAYSIA PAHANG

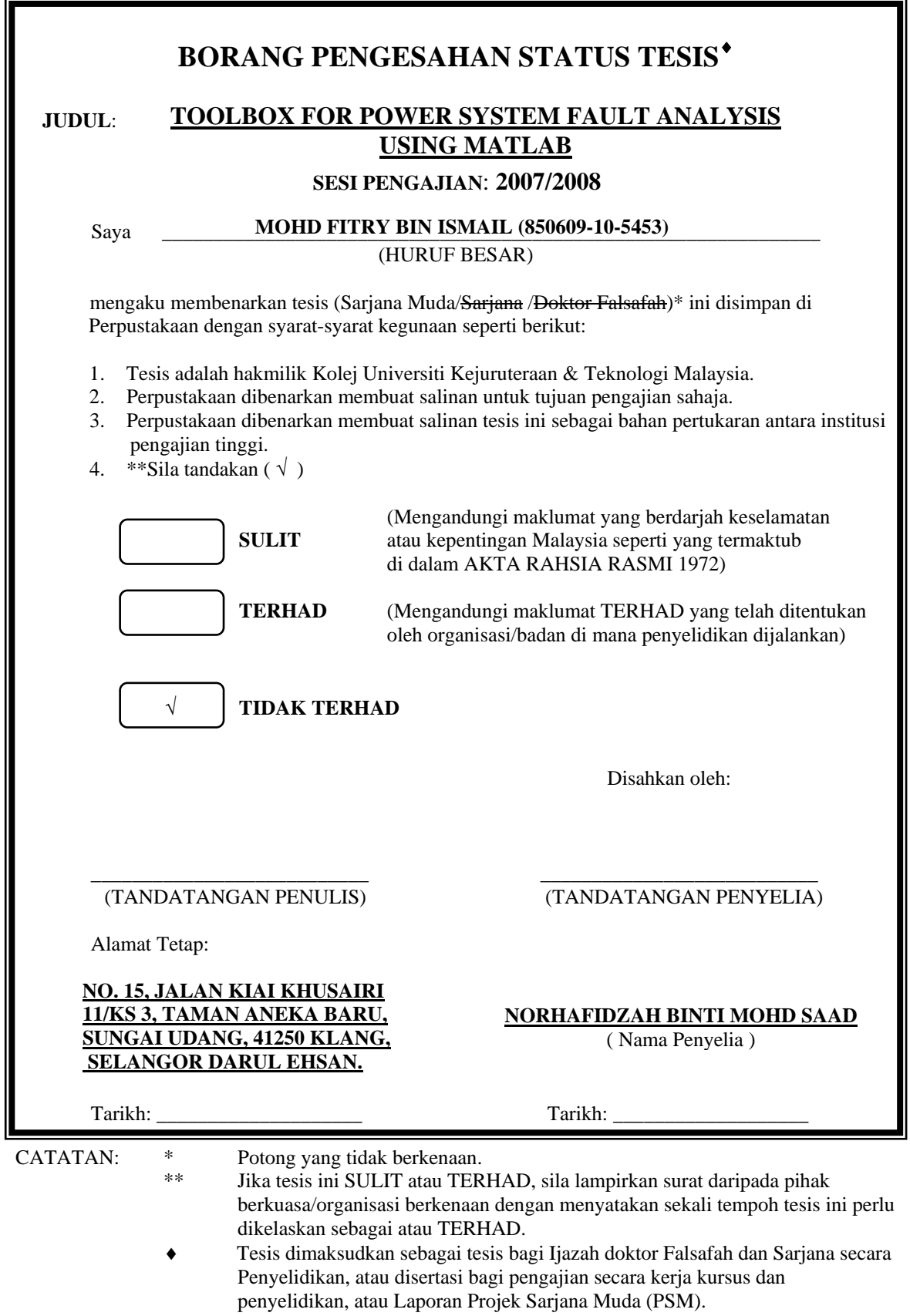

### TOOLBOX FOR POWER SYSTEM FAULT ANALYSIS USING MATLAB

MOHD FITRY BIN ISMAIL

This thesis is submitted as partial fulfillment of the requirements for the award of the Bachelor of Electrical Engineering (Power System)

> Faculty of Electrical & Electronics Engineering University Malaysia Pahang

> > NOVEMBER 2007

## **TABLE OF CONTENTS**

### **CHAPTER TITLE**

### **PAGE**

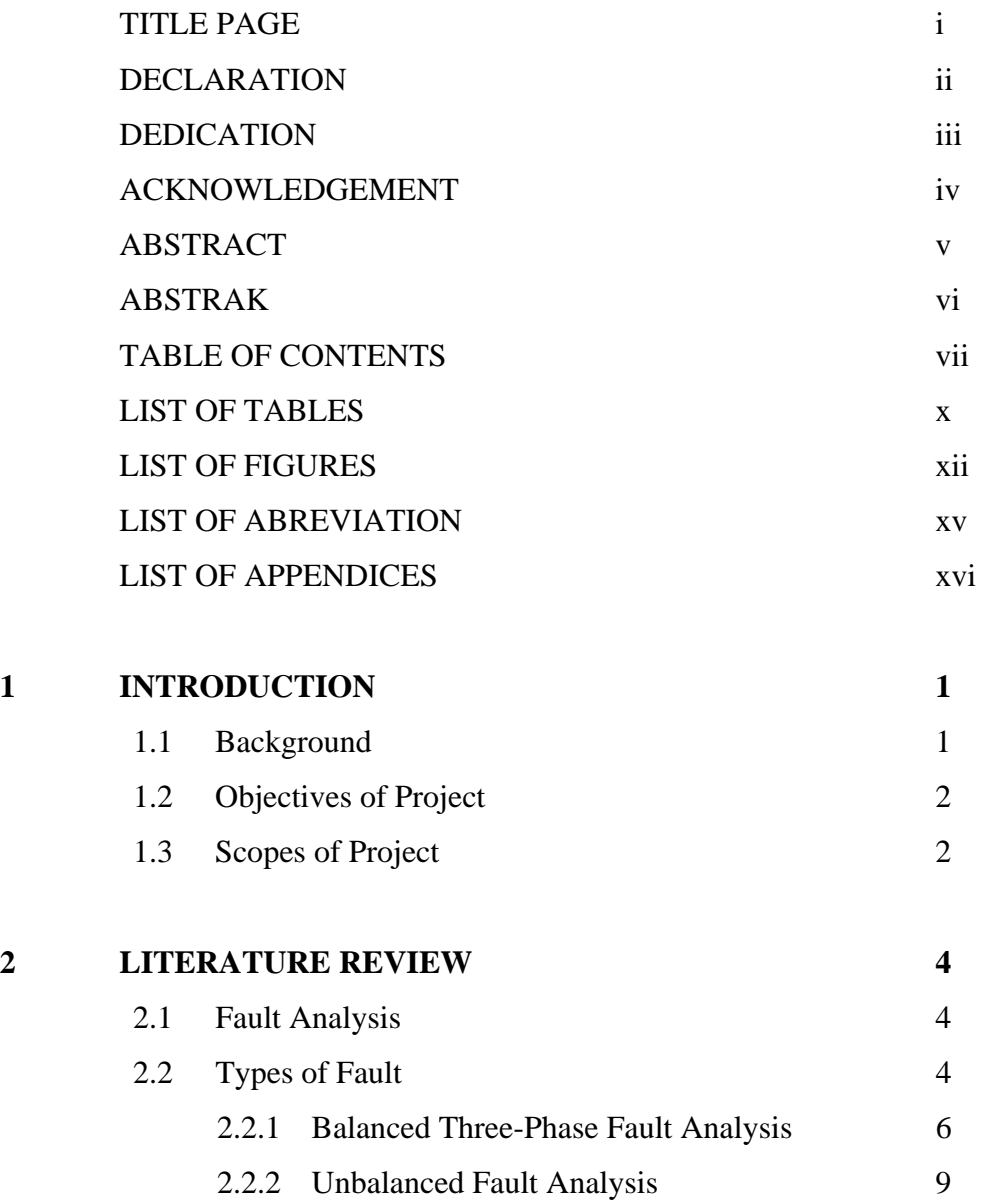

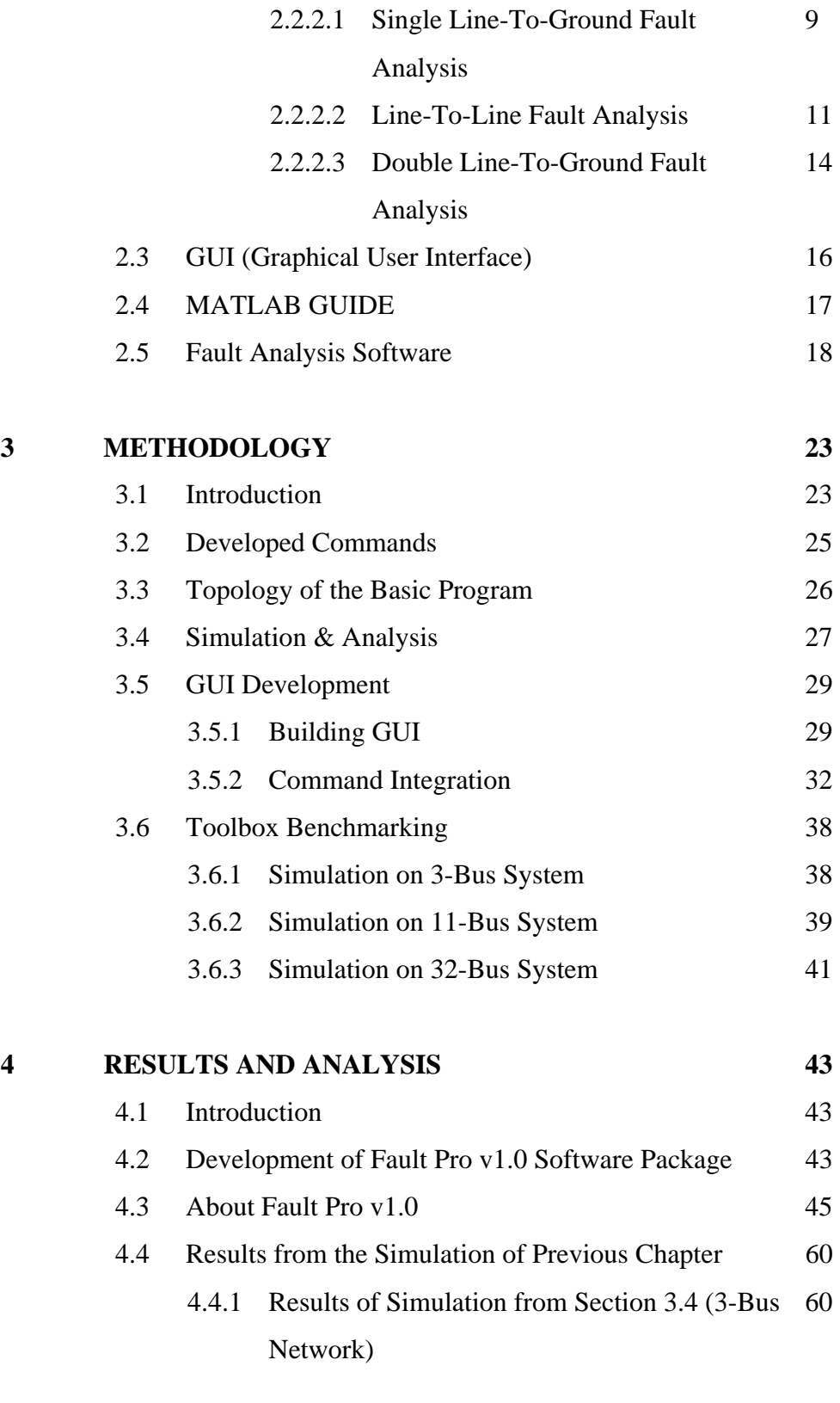

4.4.2 Results of simulation from chapter 3.6.1 (3- 62

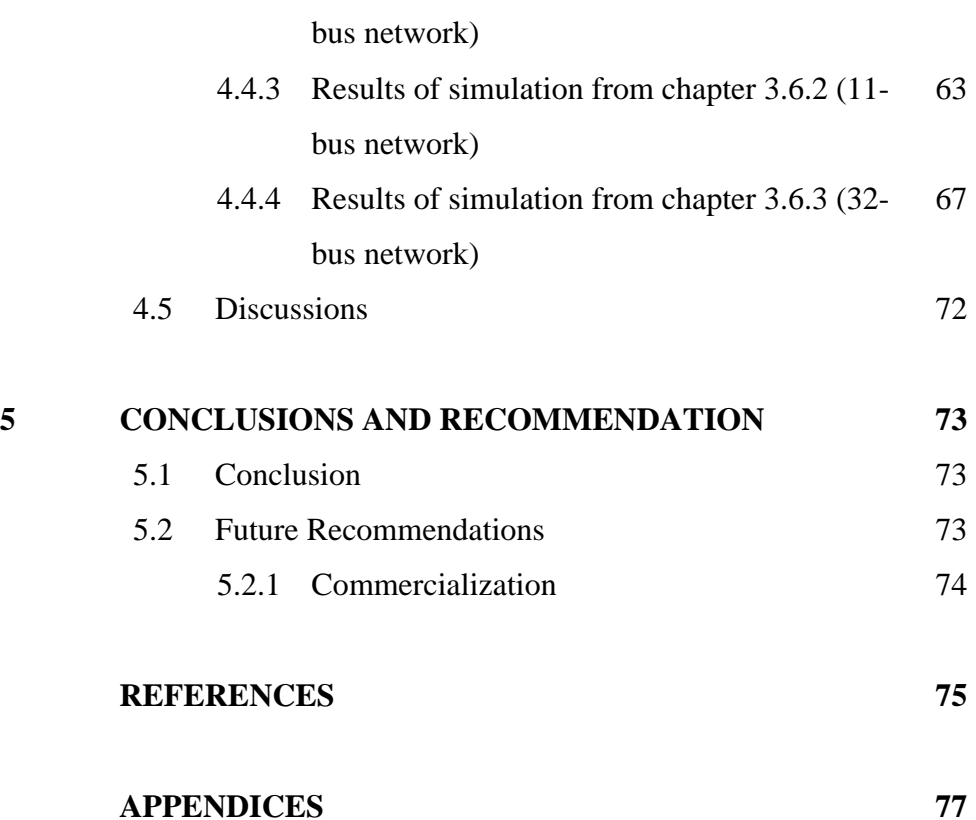

APPENDIX A Original Program Results 78 APPENDIX B Customized Program Results 81 APPENDIX C symfault Program 84

## **LIST OF TABLES**

### TABLE NO. TITLE **PAGE**

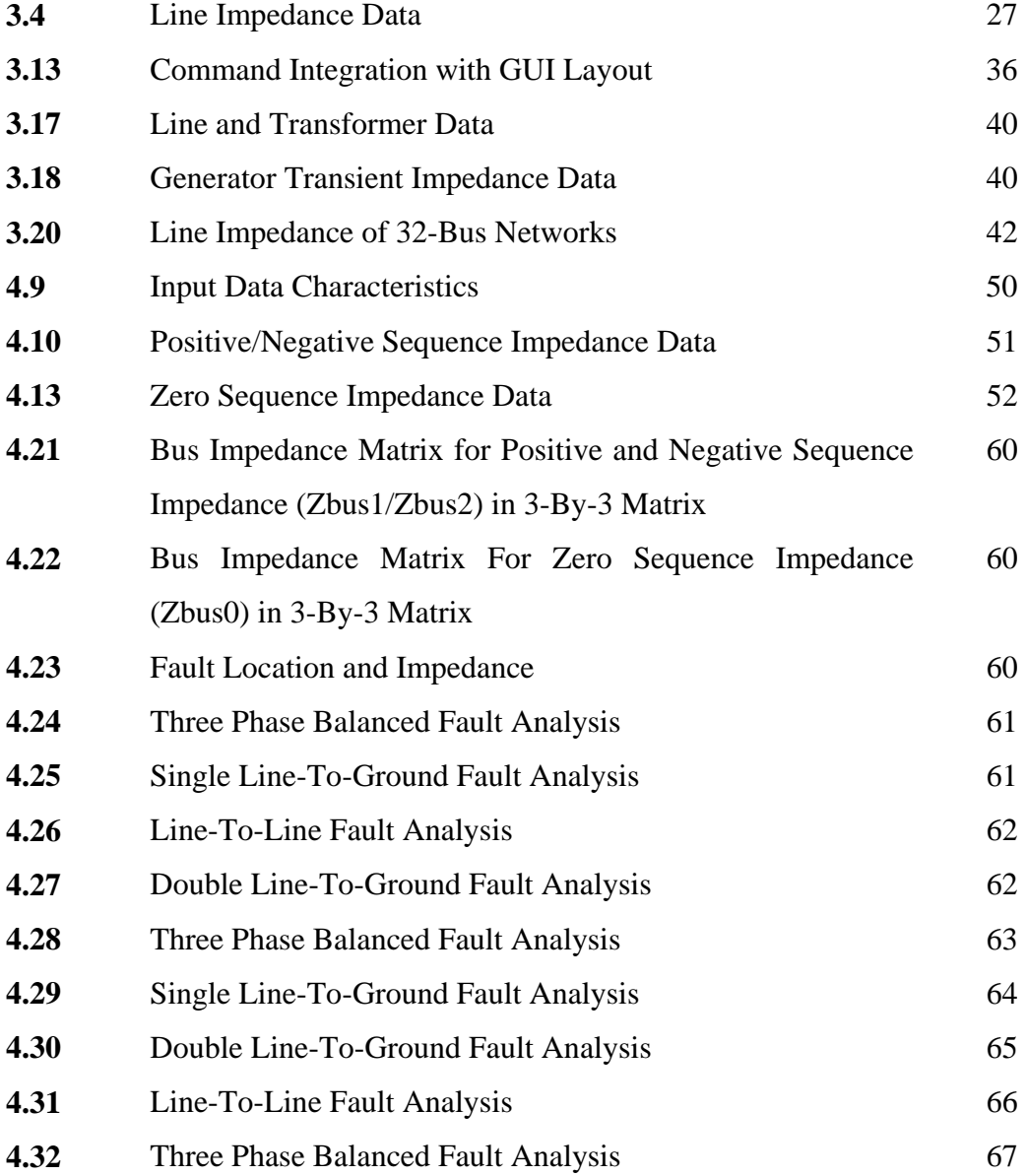

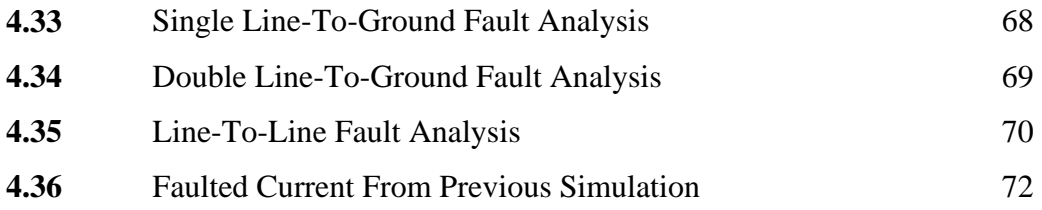

## **LIST OF FIGURES**

### FIGURE NO TITLE PAGE

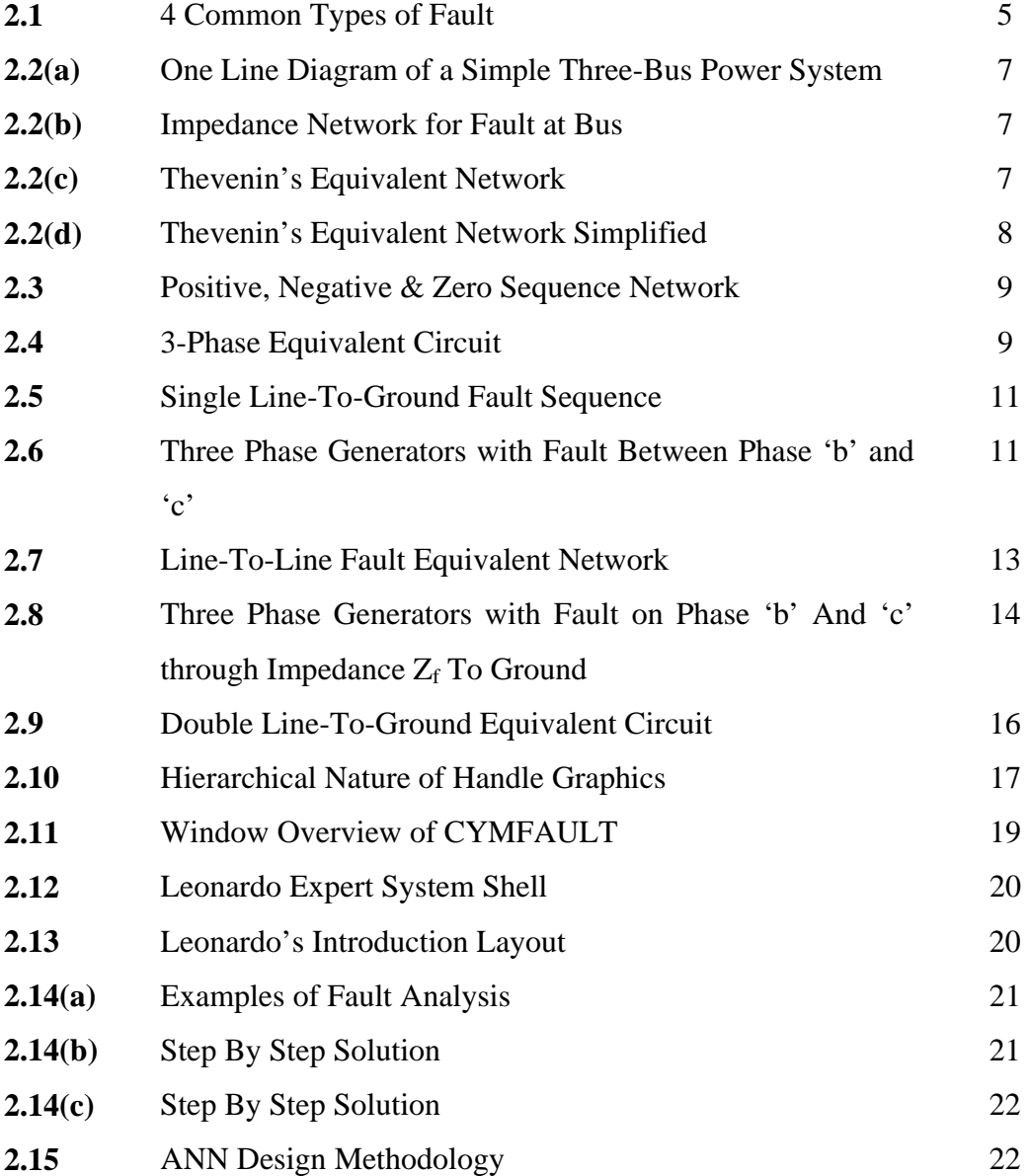

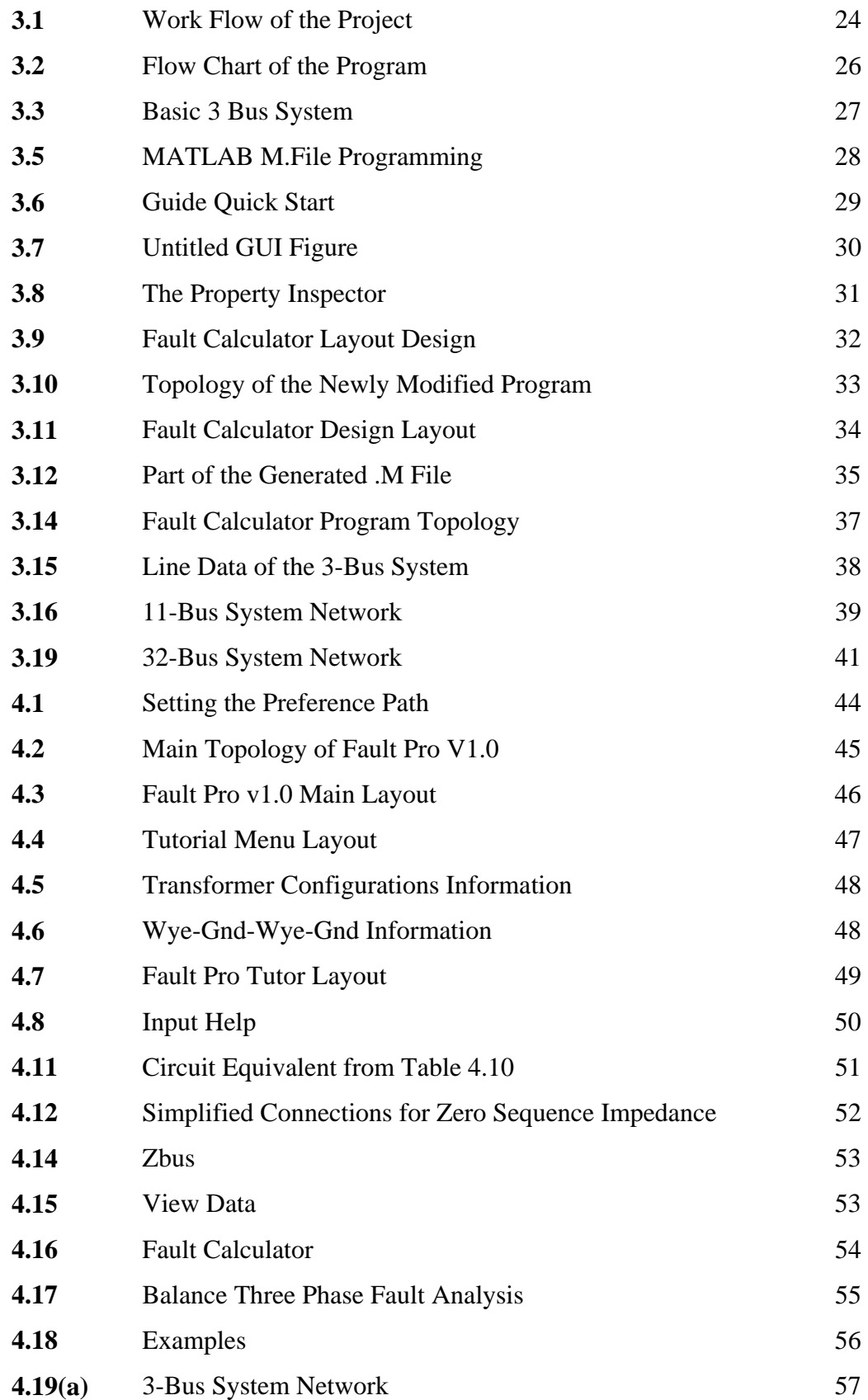

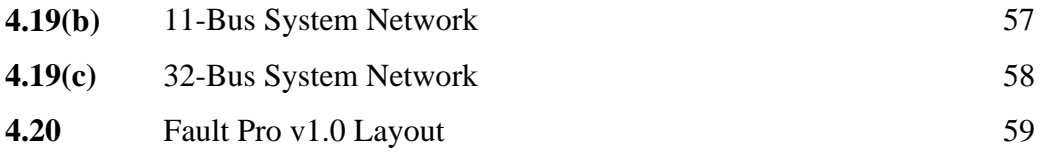

## **LIST OF ABREVIATION**

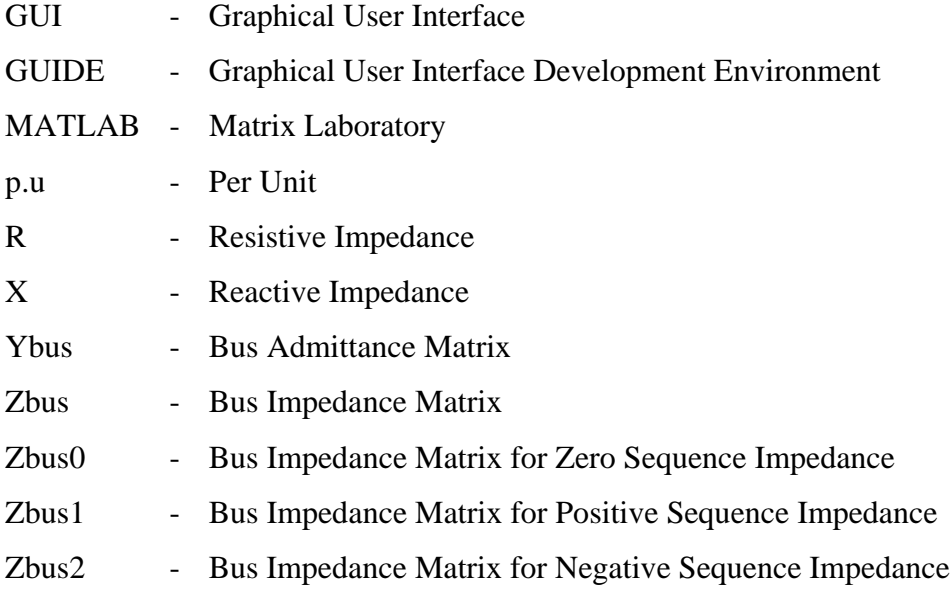

## **LIST OF APPENDICES**

### **APPENDIX TITLE**

### **PAGE**

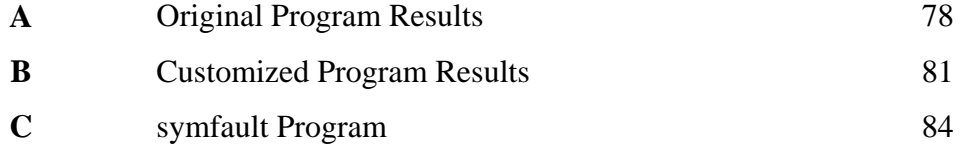